# Outlook2000

Outlook2000

- 13 ISBN 9787900071897
- 10 ISBN 790007189X

出版时间:2001-1

页数:219

版权说明:本站所提供下载的PDF图书仅提供预览和简介以及在线试读,请支持正版图书。

#### www.tushu111.com

# Outlook2000

Outlook 2000 Outlook 2000

### Dutlook2000

1 Outlook 2000 1.1 Outlook 2000 1.1.1 Outlook1.1.2 1.1.3 1.1.4 1.1.5 1.1.6 " " 1.1.7 IntemetExplorer 1.1.8 1.2 Outlook 20001.2.1 Outlook 20001.2.2 Outlook 20001.2.3 Oullook 20001.3 1.3.1 1.3.2 1.4 Outlook 1.4.1 \* Outlook \* \* 1.4.2 \* \* \* \* \* 1.4.3 \* \* Outlook \* \* 1.5 Outlook \* 1.5.1 \* we coutlook with the set of the Uutlook with the Sutlook with the Sutlook with the Sutlook (1.5.3  $\pm$  Outlook  $\pm$   $\pm$ 1.5.4 "Outlook " 1.5.5 "Outlook " 1.6 1.7 2  $\text{Outlook } 2000$  2.1  $\text{21.1}$   $\text{21.2}$  2.1.3  $2.2$   $2.2$   $2.2$   $2.2$   $2.2$   $2.2$   $2.2$   $2.2$  $23$  24 3 31 31.1 31.2  $31.3$   $31.4$   $31.5$   $31.6$   $31.7$  $32 \t 321 \t 322 \t 323 \t 324 \t 33$ 31.3 (a) 31.4 (a) 31.5<br>
32 321 322 323 324 33<br>
331 332 333 334<br>
34 342 343<br>
44 345 346 342 343  $335$   $336$   $337$   $338$  $341$   $342$   $343$  $331$   $335$   $341$   $345$   $341$   $342$   $343$   $343$   $343$   $343$   $348$ <br>344  $345$   $346$   $347$   $348$   $348$ 设置邮件的拼写检查3.5 设置邮件传递选项……第4章 使用通讯簿与联系人第5章 使用日历编制日程表 第6章 制定任务第7章 记录日记第8章 制作便笺第9章 管理文件夹第10章 管理Outlook中的项目

## Outlook2000

#### $\alpha$  outlook 2000 states and the set of the set of the set of the set of the set of the set of the set of the set of the set of the set of the set of the set of the set of the set of the set of the set of the set of the se

 $\alpha$  –  $\alpha$ ,  $\beta$  –  $\alpha$ ,  $\beta$  –  $\alpha$ ,  $\beta$  –  $\alpha$ ,  $\beta$  –  $\alpha$ ,  $\beta$  –  $\alpha$  –  $\alpha$ ,  $\beta$  –  $\alpha$  –  $\alpha$ ,  $\alpha$  –  $\alpha$ ,  $\alpha$  –  $\alpha$ ,  $\alpha$  –  $\alpha$ ,  $\alpha$  –  $\alpha$ ,  $\alpha$  –  $\alpha$ ,  $\alpha$  –  $\alpha$ ,  $\alpha$  –  $\alpha$ ,  $\alpha$  –  $\alpha$ ,  $\alpha$  –  $\alpha$ ,  $\mathcal{R}$  $\eta$  ,  $\eta$  ,  $\eta$  ,  $\eta$  ,  $\eta$  ,  $\eta$  ,  $\eta$  ,  $\eta$  ,  $\eta$  ,  $\eta$  ,  $\eta$  ,  $\eta$ Outlook 2000

 $\mathcal{O}_\mathcal{D}$ :  $\mathcal{O}_\mathcal{D}$ :  $\mathcal{O}_\mathcal{D}$ :  $\mathcal{O}_\mathcal{D}$ :  $\mathcal{O}_\mathcal{D}$ :  $\mathcal{O}_\mathcal{D}$ :  $\mathcal{O}_\mathcal{D}$ :  $\mathcal{O}_\mathcal{D}$ :  $\mathcal{O}_\mathcal{D}$ :  $\mathcal{O}_\mathcal{D}$ :  $\mathcal{O}_\mathcal{D}$ :  $\mathcal{O}_\mathcal{D}$ :  $\mathcal{O}_\mathcal{D}$ :  $\mathcal{O}_\mathcal{D}$ 

#### $\hbox{Outlook}~2000$

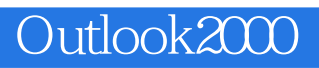

本站所提供下载的PDF图书仅提供预览和简介,请支持正版图书。

:www.tushu111.com